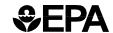

| Entry Field 1:<br>Input Record<br>Type | Entry Field 2:<br>Process Code       | Entry Field 3:<br>Evaporative/Refuelin                | g Family Name                        | ]                                  | Entry Field 4:<br>Evaporative<br>System Number | ntry Field<br>Fuel Induc<br>Indicator C | tion |  | eld 6:<br>torage | ∍m |
|----------------------------------------|--------------------------------------|-------------------------------------------------------|--------------------------------------|------------------------------------|------------------------------------------------|-----------------------------------------|------|--|------------------|----|
| Entry Field 1:<br>Input Record<br>Type | Entry Field 2:<br>Field Process Code | Entry Field 3:<br>Canister<br>Configuration<br>Number | Entry Field 4:<br>Canister Bottom    | Entry Field 5:<br>Canister Housing | Entry Field 6:<br>Purge                        |                                         |      |  |                  |    |
| P F                                    |                                      | 0 1                                                   | N                                    | A                                  | Y                                              |                                         |      |  |                  |    |
| Entry Field 1:<br>Input Record<br>Type | Entry Field 2:<br>Field Process Code | Entry Field 3:<br>Fuel Type                           | Entry Field 4:<br>Fuel Tank Material |                                    |                                                |                                         |      |  |                  |    |
| P M                                    |                                      | G                                                     | M E T A L                            |                                    |                                                |                                         |      |  |                  | Τ  |
|                                        | _                                    |                                                       |                                      |                                    |                                                |                                         |      |  |                  |    |
|                                        |                                      |                                                       |                                      |                                    |                                                |                                         |      |  |                  |    |
|                                        |                                      |                                                       |                                      |                                    |                                                |                                         |      |  |                  |    |

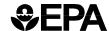

### P1, PF and PM - Evaporative/Refueling Systems Information Entry Field Descriptions

|               | 1                                 | 1                                                                                                    |  |  |  |  |  |  |
|---------------|-----------------------------------|----------------------------------------------------------------------------------------------------|--|--|--|--|--|--|
| Entry Field 1 | Input Record Type                 | P1                                                                                                    |  |  |  |  |  |  |
| Entry Field 2 | Process Code                      | For Add: 'A' or blank - '' For Modify: 'M' For Replace: 'R' For Delete: 'D' For Report: 'P' For Cancel: 'F' For Reactivate:'G'                                                                                                    |  |  |  |  |  |  |
| Entry Field 3 | Evaporative/Refueling Family Name | Valid EVAPORATIVE/<br>REFUELING FAMILY NAME                                                                                                    |  |  |  |  |  |  |
| Entry Field 4 | Evaporative System<br>Number      | 01-99                                                                                                    |  |  |  |  |  |  |
| Entry Field 5 | Fuel Induction Indicator<br>Code  | Carbureted     Fuel Injection     Note: Default is '2'.                                                                                                    |  |  |  |  |  |  |
| Entry Field 6 | Vapor Storage System              | 1 - Canister 2 - Crankcase 3 - Air Cleaner 4 - Canister and Crankcase 5 - Crankcase and Air Cleaner 6 - Canister and Air Cleaner 7 - Canister, Crankcase and Air Cleaner Note: Field required on an Add Transaction if no Evaporative/ Refueling Family Systems exist for the Evaporative/Refueling Family. |  |  |  |  |  |  |

| Entry Field 1 | Input Record Type                | PF                                                           |
|---------------|----------------------------------|--------------------------------------------------------------|
| Entry Field 2 | Field Process Code               | For Add: 'A' or blank - '' For Replace: 'R' For Delete: 'D'  |
| Entry Field 3 | Canister Configuration<br>Number | 01-27                                                        |
| Entry Field 4 | Canister Bottom                  | N - Closed<br>Y - Open<br>N/A - Not Applicable               |
| Entry Field 5 | Canister Housing                 | M - Metal<br>P - Plastic<br>N/A - Not Applicable             |
| Entry Field 6 | Purge                            | N - Not Controlled<br>Y - Controlled<br>N/A - Not Applicable |

| Entry Field 1 | Input Record Type  | РМ                                                                                                    |  |  |  |  |  |  |  |  |
|---------------|--------------------|----------------------------------------------------------------------------------------------------|--|--|--|--|--|--|--|--|
| Entry Field 2 | Field Process Code | For Add: 'A' or blank - ' ' For Replace: 'R' For Delete: 'D'                                                                                                    |  |  |  |  |  |  |  |  |
| Entry Field 3 | Fuel Type          | See CMUG - Appendix D                                                                                                    |  |  |  |  |  |  |  |  |
| Entry Field 4 | Fuel Tank Material | Text Note: Manufacturer should enter only one of the following: Plastic, Metal, or Combined. A Modify transaction will append to end of existing fuel tank material text. Multiple input records are allowed. |  |  |  |  |  |  |  |  |

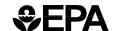

Entry Field 1: Input Record Type

**Note:** The PD record has been removed. This Record is no longer required and should not be submitted.

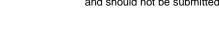

Entry Field 1: Input Record Type Entry Field 2: EERC/EVERC Process Code Entry Field 3: EERC/EVERC Code

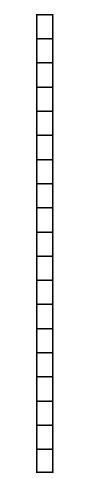

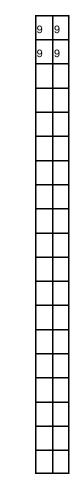

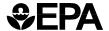

### PD and PE Evaporative/Refueling Systems Information Entry Field Descriptions

| Entry Field 1 | Input Record Type | PD The ED Record has been removed. This Record is no longer required and should not be submitted. |
|---------------|-------------------|---------------------------------------------------------------------------------------------------|
|---------------|-------------------|---------------------------------------------------------------------------------------------------|

| Entry Field 1 | Input Record Type          | PE                                                          |  |  |  |  |  |
|---------------|----------------------------|-------------------------------------------------------------|--|--|--|--|--|
| Entry Field 2 | EERC/EVERC Process<br>Code | For Add: 'A' or blank - '' For Replace: 'R' For Delete: 'D' |  |  |  |  |  |
| Entry Field 3 | EERC/EVERC Code            | See CMUG - Appendix D                                       |  |  |  |  |  |

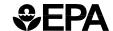

Entry Field 1: Input Record

Entry Field 2: Comments

| Тур | е |  |
|-----|---|--|
| Р   | С |  |
| Р   | С |  |
| Р   | С |  |
| P   | С |  |
| P   | С |  |
| Р   | С |  |
| Р   | С |  |
| Р   | С |  |
| Р   | С |  |
| Р   | С |  |
| Р   | С |  |
| Р   | С |  |
| Р   | С |  |
| Р   | С |  |
| ĺ   |   |  |

| 9 | 9 |          | ا د | U | R | G | Е |   | ٧ | Α | L | ٧        | E |  |  |  |  |   |   |   |   |  |  |  |  |   |   |  |  |          |           |        |
|---|---|----------|-----|---|---|---|---|---|---|---|---|----------|---|--|--|--|--|---|---|---|---|--|--|--|--|---|---|--|--|----------|-----------|--------|
| 9 | 9 | 0        | 2   | А | N | I | S | Т | E | R |   |          |   |  |  |  |  |   |   |   |   |  |  |  |  |   |   |  |  |          |           |        |
|   |   |          |     |   |   |   |   |   |   |   |   |          |   |  |  |  |  |   |   |   |   |  |  |  |  |   |   |  |  |          |           |        |
|   |   |          |     |   |   |   |   |   |   |   |   |          |   |  |  |  |  |   |   |   |   |  |  |  |  |   |   |  |  | T        |           |        |
|   |   |          |     |   |   |   |   |   |   |   |   |          |   |  |  |  |  |   |   |   |   |  |  |  |  |   |   |  |  |          |           | $\top$ |
|   |   |          |     |   |   |   |   |   |   |   |   |          |   |  |  |  |  |   |   |   |   |  |  |  |  |   |   |  |  |          |           |        |
|   |   |          |     |   |   |   |   |   |   |   |   |          |   |  |  |  |  | 1 | 1 |   |   |  |  |  |  |   |   |  |  | T        | $\dashv$  |        |
| F |   |          |     |   |   |   |   |   |   |   |   |          |   |  |  |  |  |   |   |   |   |  |  |  |  |   |   |  |  | T        |           | +      |
|   |   |          |     |   |   |   |   |   |   |   |   |          |   |  |  |  |  |   |   | 1 |   |  |  |  |  |   |   |  |  |          | $\dashv$  | +      |
| F |   |          |     |   |   |   |   |   |   |   |   |          |   |  |  |  |  |   |   |   |   |  |  |  |  |   |   |  |  |          |           | +      |
| - |   | H        |     |   |   |   |   |   |   |   |   |          |   |  |  |  |  |   |   |   |   |  |  |  |  |   |   |  |  |          | $\exists$ | +      |
| H |   | H        |     |   |   |   |   |   |   |   |   | +        |   |  |  |  |  |   |   | 1 |   |  |  |  |  |   |   |  |  |          |           | +      |
| - | + |          |     |   |   |   |   |   |   | - |   | +        |   |  |  |  |  | + | + | + |   |  |  |  |  |   |   |  |  | $\dashv$ | $\dashv$  | +      |
| - | - | H        | _   |   |   |   |   |   |   | - |   |          |   |  |  |  |  |   |   | - | _ |  |  |  |  |   |   |  |  | $\dashv$ | $\dashv$  | +      |
| - |   | $\vdash$ | _   |   |   |   |   |   |   |   | - | $\vdash$ |   |  |  |  |  |   |   | - | _ |  |  |  |  |   |   |  |  | $\dashv$ | $\dashv$  | +      |
| - | - | $\sqcup$ |     |   |   |   |   | _ |   | _ | - | 1        | _ |  |  |  |  |   |   | 4 |   |  |  |  |  | _ | _ |  |  | $\dashv$ | $\dashv$  | +      |
|   |   |          |     |   |   |   |   |   |   | 1 |   |          |   |  |  |  |  |   |   |   |   |  |  |  |  |   |   |  |  | ı        | 1         |        |

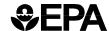

### PC - Evaporative/Refueling Systems Information Entry Field Descriptions

| Entry Field 1 | Input Record Type | PC                                                                                                    |
|---------------|-------------------|----------------------------------------------------------------------------------------------------|
| Entry Field 2 | Comments          | Text Note: Comment text is appended to the end of any existing comment text for Evaporative/Refueling Family System. |

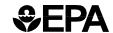

Entry Field 6: Model Year

| Entry Field 1:<br>Input Record<br>Type | Entry Field 2:<br>Process Code | Entry Field 3:<br>Evaporative/Refueling Family Name                                  | Entry Field 4:<br>Evaporative<br>System Number | Entry Field 5:<br>Evaporative<br>Subsystem<br>Number |
|----------------------------------------|--------------------------------|--------------------------------------------------------------------------------------|------------------------------------------------|------------------------------------------------------|
| P 2                                    |                                | X T M X E 1 1 5 5 A B C                                                              | 0 1                                            | 2                                                    |
| Entry Field 7:<br>Sales Area<br>Code   | Entry Field 8:<br>DF Type      | Entry Field 9:<br>GVW Category                                                       |                                                |                                                      |
| C A                                    | V                              | C L D V                                                                              |                                                |                                                      |
| Entry Field 1:<br>Input Record<br>Type | Entry Field 2:<br>Process Code | Entry Field 3: Entry Field 4: Emission Standards Evaporative Fuel Type Code Standard |                                                |                                                      |
| PS                                     |                                | G E N H A                                                                            |                                                |                                                      |

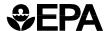

### P2 and PS Evaporative/Refueling Systems Information Entry Field Descriptions

| Entry Field 1 | Input Record Type                    | P2                                                                                                    |  |  |  |  |  |  |  |
|---------------|--------------------------------------|----------------------------------------------------------------------------------------------------|--|--|--|--|--|--|--|
| Entry Field 2 | Process Code                         | For Add: 'A' or blank - ' ' For Modify: 'M' For Replace: 'R' For Delete: 'D' For Report: 'P' For Cancel: 'F' For Reactivate :'G' |  |  |  |  |  |  |  |
| Entry Field 3 | Evaporative/Refueling<br>Family Name | Valid EVAPORATIVE/REFUELING<br>FAMILY NAM,E                                                                                      |  |  |  |  |  |  |  |
| Entry Field 4 | Evaporative System<br>Number         | 01-99                                                                                                    |  |  |  |  |  |  |  |
| Entry Field 5 | Evaporative Subsystem<br>Number      | 1-9                                                                                                    |  |  |  |  |  |  |  |
| Entry Field 6 | Model Year                           | 1970-2100 Note: Defaults Model Year is derived from Evaporative/Refueling Family Name.                                           |  |  |  |  |  |  |  |
| Entry Field 7 | Sales Area Code                      | See CMUG - Appendix D                                                                                                    |  |  |  |  |  |  |  |
| Entry Field 8 | DF Type                              | EvSI: 1-9, X, W, V Note: Business rule error if the value after update is blank or null.                                         |  |  |  |  |  |  |  |
| Entry Field 9 | GVW Category                         | See CMUG - Appendix D                                                                                                    |  |  |  |  |  |  |  |

| Entry Field 1 | Input Record Type                    | PS                                                                                                    |
|---------------|--------------------------------------|----------------------------------------------------------------------------------------------------|
| Entry Field 2 | Process Code                         | For Add: 'A' or blank - ' ' For Modify: 'M' For Replace: 'R' For Delete: 'D'                                                                                                    |
| Entry Field 3 | Emission Standards<br>Fuel Type Code | G - Gasoline D - Diesel M - Methanol E - Ethanol C - Compressed Natural Gas (1994-1997) L - Liquid Petroleum Gas (1994-1997) CNG - Compressed Natural Gas (1998 & later) LNG - Liquefied Natural Gas LPG - Liquid Petroleum Gas (1998 & later) N - Not Applicable |
| Entry Field 4 | Evaporative Standard                 | EXIS - Existing (2 Hour) Tier 0<br>ENHA - Enhanced (2 Day + 3<br>Day) Tier 1                                                                                                    |

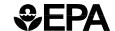

| Entry Field 1:<br>Input Record<br>Type | Entry Field 2:<br>Process Code   | Entry Field 3:<br>Useful Life | Entry Field 4:<br>Emission Name | Entry Field 5:<br>Emission Standard |  |  |  |  |  |  |  |  |
|----------------------------------------|----------------------------------|-------------------------------|---------------------------------|-------------------------------------|--|--|--|--|--|--|--|--|
| P G                                    |                                  | 1 0 0                         | H C - T E V - 2 D               | 2 • 5                               |  |  |  |  |  |  |  |  |
|                                        | П                                | 1 0 0                         | H C - T E V - 3 D               | 2 • 0                               |  |  |  |  |  |  |  |  |
|                                        |                                  | 1 0 0                         | H C - R L                       | 0 • 0 5                             |  |  |  |  |  |  |  |  |
|                                        | П                                | 1 0 0                         | S P I T B A C K                 | 1 • 0                               |  |  |  |  |  |  |  |  |
|                                        | П                                |                               |                                 |                                     |  |  |  |  |  |  |  |  |
|                                        |                                  |                               |                                 |                                     |  |  |  |  |  |  |  |  |
| Entry Field 6:<br>Phase In             | Entry Field 7: Multiplicative DF | Entry Field 8: Additive DF    |                                 |                                     |  |  |  |  |  |  |  |  |

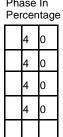

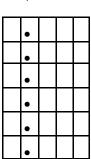

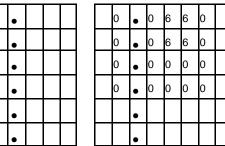

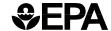

### **PG** - Evaporative/Refueling Systems Information Entry Field Descriptions

| Entry Field 1 | Input Record Type   | PG                                                                                                    |
|---------------|---------------------|----------------------------------------------------------------------------------------------------|
| Entry Field 2 | Process Code        | For Add: 'A' or blank - '' For Modify: 'M' For Replace: 'R' For Delete: 'D'                                                                                                    |
| Entry Field 3 | Useful Life         | 000-999, N/A<br>(In Thousands of Miles)                                                                                                    |
| Entry Field 4 | Emission Name       | See CMUG - Appendix D                                                                                                    |
| Entry Field 5 | Emission Standard   | 000.0000 - 999.9999  Note: The system shall support the entry of emission standards by the user and may additionally provide default values if EPA has applicable standards.  Business rule error if the value after update is blank or null. |
| Entry Field 6 | Phase In Percentage | 000-100, <i>blank</i> Assign value 0 as a default if the value after update is blank or null.                                                                                                    |
| Entry Field 7 | Multiplicative DF   | 0.000-9.999 Note: This field shall be stored in the database as entered by the user, however IOV CFEIS processes that use this field shall use the value 1 when the value entered is less than 1.                                             |
| Entry Field 8 | Additive DF         | -9.999999 - 9.999999 Note: This field shall be stored in the database as entered by the user, however IOV CFEIS processes that use this field shall use the value 0 when the value entered is less than 0.                                    |

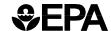

Entry Entry Field 2: Field 1: Comments

Input Record Type

| Type |   |   |   |   |   |   |   |   |   |   |   |   |   |   |   |   |   |  |  |  |  |  |  |  |  |  |  |  |  |
|------|---|---|---|---|---|---|---|---|---|---|---|---|---|---|---|---|---|--|--|--|--|--|--|--|--|--|--|--|--|
| РТ   | Т | Н | - | S | _ | S | Α | s | Α | М | Р | L | Е | Е | ٧ | S | I |  |  |  |  |  |  |  |  |  |  |  |  |
| РТ   |   |   |   |   |   |   |   |   |   |   |   |   |   |   |   |   |   |  |  |  |  |  |  |  |  |  |  |  |  |
| РТ   |   |   |   |   |   |   |   |   |   |   |   |   |   |   |   |   |   |  |  |  |  |  |  |  |  |  |  |  |  |
| РТ   |   |   |   |   |   |   |   |   |   |   |   |   |   |   |   |   |   |  |  |  |  |  |  |  |  |  |  |  |  |
| РТ   |   |   |   |   |   |   |   |   |   |   |   |   |   |   |   |   |   |  |  |  |  |  |  |  |  |  |  |  |  |
| РТ   |   |   |   |   |   |   |   |   |   |   |   |   |   |   |   |   |   |  |  |  |  |  |  |  |  |  |  |  |  |
| РТ   |   |   |   |   |   |   |   |   |   |   |   |   |   |   |   |   |   |  |  |  |  |  |  |  |  |  |  |  |  |
| РТ   |   |   |   |   |   |   |   |   |   |   |   |   |   |   |   |   |   |  |  |  |  |  |  |  |  |  |  |  |  |
| РТ   |   |   |   |   |   |   |   |   |   |   |   |   |   |   |   |   |   |  |  |  |  |  |  |  |  |  |  |  |  |
| РТ   |   |   |   |   |   |   |   |   |   |   |   |   |   |   |   |   |   |  |  |  |  |  |  |  |  |  |  |  |  |
| РТ   |   |   |   |   |   |   |   |   |   |   |   |   |   |   |   |   |   |  |  |  |  |  |  |  |  |  |  |  |  |
| РТ   |   |   |   |   |   |   |   |   |   |   |   |   |   |   |   |   |   |  |  |  |  |  |  |  |  |  |  |  |  |
| РТ   |   |   |   |   |   |   |   |   |   |   |   |   |   |   |   |   |   |  |  |  |  |  |  |  |  |  |  |  |  |
| РТ   |   |   |   |   |   |   |   |   |   |   |   |   |   |   |   |   |   |  |  |  |  |  |  |  |  |  |  |  |  |

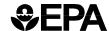

### PT - Evaporative/Refueling Systems Information Entry Field Descriptions

| Entry Field 1 | Input Record Type | PT                                                                                                    |
|---------------|-------------------|----------------------------------------------------------------------------------------------------|
| Entry Field 2 | Comments          | Text Note: Comment text is appended to the end of any existing comment text for Evaporative Family Subsystem. |